## Compiling Features for Malicious Software

Muhammad Najmi bin Ahmad Zabidi

SIGINT Hack In The Box 2011 Kuala Lumpur

12th Oct 2011

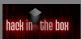

### Malware in short

- is a software
- maliciousness is defined on the risks exposed to the user
- sometimes, when in vague, the term "Potentially Unwanted Program/Application" (PUP/PUA) being used

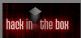

### Methods of detections

- Static analysis
- Dynamic analysis

Malware 101

This talk is more static analysis

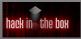

# Analysis of strings

- Important, although not foolproof
- Find *interesting calls* first
- Considered static analysis, since no executing of the binary

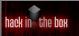

# Methods to find interesting strings

- Use strings command (on \*NIX systems)
- Editors
- Checking with Import Address Table (IAT)

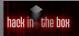

## **Python**

- a scripting language
- a robust, powerful programming language

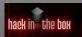

# My Python scripts

- Based from several existing Python scripts malware analyzer, zerowine sandboxes,PE scanner
- I merged them and modified some parts so that it will be able to produce single page of report
- This tool is needed for my research work(bigger objective)
- Analysis of the binary while it is still packed

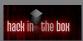

### Stuffs to look at

- "Interesting" Application Programming Interface-API calls
- Virtual Machine(VM) detector
- Outbound connect, especiall Internet Relay Chat-IRC commands. Possibbly a member of botnets

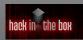

## python-pefile module

- Written by Ero Carrera
- python-pe provides quite a number of functions
- Everything can be dumped by print pe.dump\_info()

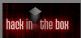

## Regular Expression search using re

import re provides regexp capability to find strings in the binary This array of calls INTERESTING\_CALLS = ["CreateMutex"...], provides ranges of calls to be fetched The following fetched the represented strings

```
for calls in INTERESTING_CALLS:
    if re.search(calls, line):
        if not calls in performed:
            print "[+] Found an Interesting call to: ", calls
            performed.append(calls)
```

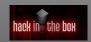

## Looking at Dynamic Link Library -DLL

Some DLLs are interesting to look at, they contain functions that me be used for malicious activities. For e.g: Kernel32.dll, provides "low-level operating system functions for memory management and resource handling"

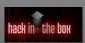

### Contents of kernel32.dll

- 1. CopyFileA
- 2. CopyFileExA
- 3. CopyFileExW
- 4. CopyFileW
- 5. CreateFileA
- 6. CreateFileW
- 7. DeleteFileA
- 8. DeleteFileW
- 9 MoveFileA
- 10. MoveFileExA
- 11. MoveFileExW
- II. MOVEFILEEX
- 12. MoveFileW
- 13. MoveFileWithProgressA
- 14. MoveFileWithProgressW
- 15. OpenFile
- 16. ReadFile
- 17. ReadFileEx
- 18. ReadFileScatter
- 19. ReplaceFile
- 20. ReplaceFileA
- 21. ReplaceFileW
- 22. WriteFile
- ZZ. Writerile
- 23. WriteFileEx
- 24. WriteFileGather

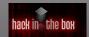

# Using Python PE

```
import hashlib
import time
import binascii
import string
import os, sys
import commands
import pefile
import peutils
import string
pe = pefile.PE(sys.argv[1])
print "DLL \t\t API NAME"
for imp in pe DIRECTORY_ENTRY_IMPORT:
        print imp.dll
for api imp.imports:
        print "\t\t%s" %api.name
```

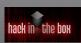

```
najmi@vostro:~/roque-av$ avgscan BestAntivirus2011.exe
AVG command line Anti-Virus scanner
Copyright (c) 2010 AVG Technologies CZ
Virus database version: 271.1.1/3943
Virus database release date: Fri, 07 Oct 2011 14:34:00 +08:00
BestAntivirus2011.exe Trojan horse FakeAlert.ACN
Files scanned : 1(1)
Infections found : 1(1)
PUPs found : 0
Files healed : 0
Warnings reported: 0
Errors reported : 0
najmi@vostro:~/roque-av$ md5sum BestAntivirus2011.exe
7f0ba3e7f57327563f0ceacbd08f8385 BestAntivirus2011
```

#### Python as a tool

```
$ python ../dll-scan.py BestAntivirus2011.exe
DT<sub>1</sub>T<sub>1</sub>
                                  APT NAME
ADVAPT32.dll
USER32.dll
KERNEL32.dll
ole32.dll
OLEAUT32.dll
GDI32.dll
COMCTL32.dll
SHELL32.dll
WININET.dll
WSOCK32.dll
                                   None
                                   None
                                   None
                                   None
                                   None
                                   None
```

None

None

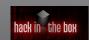

### Anti Virtual Machine Malware

```
"Red Pill":"\x0f\x01\x0d\x00\x00\x00\x00\x03",

"VirtualPc trick":"\x0f\x3f\x07\x0b",

"VMare trick":"\x45\xC7\x00\x01",

"VMCheck.dll":"\x45\xC7\x00\x01",

"VMCheck.dll for VirtualPc":"\x0f\x3f\x07\x0b\xc7\x45\xfc\xff\xff\xff\xff",

"Xen'":"\xenVmM", # Or XenVMMXenVMM

"Bochs & QEmu CPUID Trick":"\x44\x44\x41\x63",

"Torpig VMM Trick": "\x88\xED\xFF\xFF\x25\x00\x00\x00\x00\xFF
\x33\xC9\x33\x09\x00\x00\x00\x00\x00\x00\x00\x10\xF\
\x03\x69\x51\x51\x51\x05\x01\x27\x00\x01\xFB\x85\x55\x32

\x8B\x85\x85\x85\x85\x85\x80\x86\x80\x86\x85\x32
```

Source: ZeroWine source code

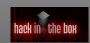

## Strings detector

```
Differesting CALLS = [ "resterior: ", Copyright, "CreateFile MMITE", MajdifferenteFile, "call sheller", MajdifferenteFile, "call sheller", MajdifferenteFile, "call sheller", MajdifferenteFile, "call sheller", MajdifferenteFile, "call sheller", MajdifferenteFile, "call sheller", "MajdifferenteFile, "call sheller", "MajdifferenteFile, MajdifferenteFile, "MajdifferenteFile, "Majdifferen
```

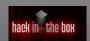

### Detect Anti VMs

```
$python comp-detect.py vm-detect-malware/bfe00ca2aa27501cb4fd00655435555d
DLL
                      APT NAME
WS2 32.dll
KERNEL32 dll
USER32.dll
GDI32.dll
ole32.dll
                   CoCreateInstance
[+]Detecting Anti Debugger Tricks...
***Detected trick TWX (TRW detection)
***Detected trick isDebuggerPresent (Generic debugger detection)
***Detected trick TRW (TRW detection)
[+]Detecting VM tricks..
***Detected trick VirtualPc trick
***Detected trick VMCheck dll for VirtualPC
Analyzing registry...
Check whether this binary is a bot ...
Analyzing interesting calls..
[+] Found an Interesting call to: CreateMutex
[+] Found an Interesting call to:
[+] Found an Interesting call to:
[+] Found an Interesting call to: GetProcAddress
[+] Found an Interesting call to:
```

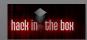

### Detect Bots, Detect Debugger Detector

```
Analyzing 013a6dd86261acc7f9907740375ad9da
                 APT NAME
KERNEL32 dll
USER32.dll
ADVAPT32.dll
MSVCRT.dll
GDI32.dll
ole32.dll
SHELL32.dll
                DuplicateIcon
Detecting VM existence...
No trick detected
Analyzing registry...
Check whether this binary is a bot ...
[+] Malware Seems to be IRC BOT: Verified By String : Port
[+] Malware Seems to be IRC BOT: Verified By String : SERVICE
[+] Malware Seems to be IRC BOT: Verified By String: Login
Analyzing interesting calls..
[+] Found an Interesting call to: LoadLibraryA
[+] Found an Interesting call to: GetProcAddress
[+] Found an Interesting call to: IsDebuggerPresent
[+] Found an Interesting call to:
```

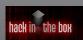

[+] Found an Interesting call to:

## With registry addition

```
Analyzing e665297bf9dbb2b2790e4d898d70c9e9
Analyzing registry...
[+] Malware is Adding a Key at Hive: HKEY LOCAL MACHINE
^G^@Label11^@^A^AÃł^Nreg add "HKEY LOCAL MACHINE\SOFTWARE\Microsoft\Windows NT\CurrentVersion
 File Execution Options\Rx.exe" /v debugger /t REG SZ /d %systemrot%\repair\lsass.exe /f^M
[+] Malware Seems to be IRC BOT: Verified By String: ADMIN
[+] Malware Seems to be IRC BOT: Verified By String : LIST
[+] Malware Seems to be IRC BOT: Verified By String : QUIT
[+] Malware Seems to be IRC BOT: Verified By String: VERSION
Analyzing interesting calls..
[+] Found an Interesting call to: FindWindow
[+] Found an Interesting call to:
                                  LoadLibraryA
[+] Found an Interesting call to: CreateProcess
[+] Found an Interesting call to: GetProcAddress
[+] Found an Interesting call to: CopyFile
```

shdocvw

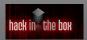

# Checking entropy

- Looking at randomness in the binary
- Entropy referring to Shannon's entropy[Lyda and Hamrock, 2007]
- If the score is X>0 and X<1 or X>7, it is being denoted as suspicious
- python-pefile modules provides get\_entropy() function for this

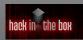

### PE sections to look for

TEXT

DATA

.idata

.rdata

.reloc

.rsrc

.tls

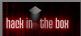

Entropy analysis

# Binary file structure

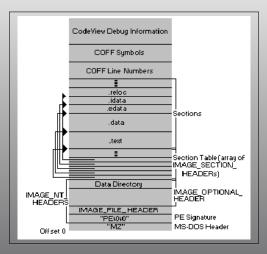

Figure: Structure of a file[Pietrek, 1994]

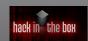

Entropy analysis

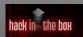

# Checking entropy...

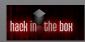

END

najmi.zabidi@gmail.com

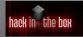

# Special thanks

Thanks to Joxean, Beenu Arora

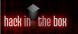

# Bibliography

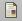

Lyda, R. and Hamrock, J. (2007).

Using entropy analysis to find encrypted and packed malware. *Security & Privacy, IEEE*, 5(2):40–45.

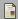

Marhusin, M. F., Larkin, H., Lokan, C., and Cornforth, D. (2008).

An evaluation of api calls hooking performance.

In Proc. Int. Conf. Computational Intelligence and Security CIS '08, volume 1, pages 315-319.

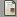

Pietrek, M. (1994).

Peering inside the pe: A tour of the win32 portable executable file format.

http://msdn.microsoft.com/en-us/library/ms809762.aspx.

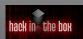